**Autodesk AutoCAD Codigo de registro gratuito Descarga gratis [Actualizado]**

## **CD** Download

**AutoCAD Crack+ Clave de producto llena Mas reciente**

En la actualidad, AutoCAD es una tecnología clave en el ciclo de vida general del diseño de Autodesk, que permite a los diseñadores crear dibujos en 2D y 3D que respaldan la producción de diseños para una variedad de industrias, incluidas la arquitectura, la automoción, la construcción, los gráficos, la fabricación, la planificación y la arquitectura, y software. ¿Qué hace AutoCAD? AutoCAD es un programa de software integrado que admite el diseño, dibujo y documentación de instalaciones mecánicas, eléctricas, arquitectónicas y de fabricación. AutoCAD está diseñado para ayudar a los usuarios a comprender mejor un concepto de diseño al visualizar y documentar la información. AutoCAD se basa en la arquitectura de software y la tecnología de

componentes líderes en la industria. AutoCAD se usa con mayor frecuencia para la creación de dibujos grandes en 2D o 3D, pero también se puede usar para tareas más especializadas. Por ejemplo, AutoCAD puede ayudar a los diseñadores a documentar las especificaciones de un edificio o el diseño de un plano de planta mediante la creación de planos de planta, dibujos de sección y vistas de sección, que incluyen dibujos en 3D, vistas en perspectiva y dibujos isométricos. AutoCAD también puede ayudar a los diseñadores a dibujar perfiles y contornos de objetos. Muchos sectores utilizan AutoCAD, incluidos estudios de arquitectura, empresas constructoras, diseñadores e ingenieros, fabricantes de automóviles y usuarios finales de otros sectores. Por ejemplo, AutoCAD se puede usar para crear muchos tipos de documentos de diseño, como diseños arquitectónicos, esquemas conceptuales, dibujos a escala real, estimaciones de costos, dibujos

arquitectónicos y estructurales, dibujos de ingeniería, especificaciones, dibujos mecánicos, dibujos de fabricación y más. AutoCAD también se puede utilizar para crear muchos tipos de dibujos. Esto incluye dibujos arquitectónicos y de construcción a gran escala, esquemas conceptuales, planos de planta conceptuales,

planos de ingeniería, dibujos eléctricos, planos, dibujos de fabricación y dibujos técnicos. AutoCAD también puede ser utilizado por usuarios de otras industrias. Por ejemplo, AutoCAD se puede usar para crear cualquier tipo de documento, como especificaciones para productos mecánicos e industriales, especificaciones para edificios/construcción y varios dibujos de procesos. AutoCAD también se puede usar para crear cualquier tipo de dibujo, incluidos dibujos arquitectónicos y de construcción a escala real, dibujos de ingeniería, dibujos arquitectónicos y de construcción, dibujos arquitectónicos y de construcción, y más. ¿Cómo usar AutoCAD? Mientras que AutoCAD se describe a menudo como una aplicación CAD, CAD significa diseño asistido por computadora. Mientras que una aplicación CAD se utiliza para

**AutoCAD Crack + Clave de producto (2022)**

Autodesk (2012) Autodesk 3D Civil Design Suite proporciona un paquete completo para la creación de flujos de trabajo de diseño civil 3D. Esto permite la producción de modelos 3D complejos para la construcción de edificios y otras formas. Contiene

elementos para crear un modelo completo a partir de dibujos CAD, dibujos técnicos y datos CAD en 3D. Referencias enlaces externos Autodesk Sitio web de Autodesk Categoría:Software de diseño asistido por computadora Categoría:Productos de Autodesk Categoría:AutoCADEl joven turista estadounidense murió y otro resultó herido el domingo en un presunto ataque terrorista en Jerusalén, dijo la policía. El portavoz de la policía israelí, Micky Rosenfeld, identificó a las víctimas como dos turistas estadounidenses que visitaban Israel. Dijo que fueron atropellados por un automóvil mientras caminaban en el Barrio Musulmán de la Ciudad Vieja de Jerusalén. Magen David Adom, un servicio médico de emergencia voluntario, dijo que la mujer israelí murió. "Tan pronto como llegamos al sitio, pude ver a la mujer tendida en el suelo, sangrando por la cabeza", dijo Sami Michael, un paramédico. "La tratamos hasta que llegó una ambulancia". El hombre israelí estaba en estado grave. La muerte de la mujer israelí se produce menos de un mes después de un ataque en Jerusalén en el que murieron una mujer estadounidense y una mujer búlgara. La policía israelí dijo que el incidente no fue un ataque terrorista. La violencia en Jerusalén ha aumentado desde que se

calmaron los levantamientos en los países árabes vecinos y la Guerra de Gaza. Más de mil palestinos han muerto en el reciente conflicto, que finalizó a fines de enero. Jerusalén es la ciudad más sagrada del judaísmo y el hogar del Muro de los Lamentos, el lugar más sagrado de la religión judía. La ciudad también es sagrada para musulmanes y judíos, y un centro de diplomacia internacional. Amelia Kanso contribuyó a este informe. Como informó The Mirror, el 10 de enero de este año, los científicos del Reino Unido dijeron que el salmón modificado genéticamente podría ser el futuro de los alimentos "pescados".Los científicos publicaron un estudio en la revista 'molecular bioscience', y se descubrió que el pez puede tener el potencial de ser un 'superpez' no modificado genéticamente. El pescado fue creado por una empresa llamada AquAdvantage Salmon, y fue aprobado para ser incluido en la cadena alimentaria en 2013, y ahora, el pescado ha sido probado en una serie de "pruebas del mundo real". 27c346ba05

## **AutoCAD Crack**

Abra Autocad y seleccione el modelo de su elección. El keygen te ayuda a generar el archivo de configuración. para ser insertado en la unidad de CD/DVD. Seleccione una ubicación de guardado adecuada y presione el botón Inicio. No cierre Autocad hasta que se haya generado el archivo. Un archivo de configuración para Autocad Professional versión 2016, también está disponible para descargar. Ver también GratisCAD Referencias enlaces externos página de inicio de autodesk Categoría:Software de diseño asistido por computadora Categoría:Software libre programado en C++ Categoría:Software CAD para Linux Categoría:Software de gráficos MacOS Categoría:Software relacionado con gráficos de WindowsQ: ¿Es posible imprimir algo entre el contenido principal y el pie de página en Wordpress? Tengo problemas para que las cosas funcionen correctamente en Wordpress. En la página de inicio tengo un encabezado con una imagen y un botón. Cuando paso el mouse sobre el botón, quiero que muestre al usuario una información sobre herramientas. En algunas otras páginas, donde el botón está en el pie de página, tengo un botón que abre un formulario. En ese

formulario tengo un botón de enviar. Cuando envío el formulario, quiero que se muestre la información sobre herramientas y luego redirigir a otra página. Mi problema es que aparece la información sobre herramientas y se me redirige a la segunda página, pero el contenido se encuentra debajo del pie de página. ¿Cómo puedo imprimirlo arriba del pie de página en la página de inicio? Aquí hay un enlace a la plantilla: A: El problema es que el pie de página se genera con html y se colocará antes de que se ejecute cualquier código php. Puede poner el html que desea mostrar primero en un archivo separado y repetirlo en el pie de página y se mostrará primero. Si agrega el siguiente código a la página, obtendrá el resultado que está buscando. .hideTooltip { pantalla: ninguno; } También deberá agregar lo siguiente al pie de página: .

**?Que hay de nuevo en?**

Markup Import y Markup Assist estarán disponibles para descargar en AutoCAD 2023. Puede obtener una vista previa en la versión de vista previa de AutoCAD 2023 ahora mismo. Asistencia de marcado: Abra rápidamente un enlace a anotaciones, etiquetas y otras marcas desde

## su navegador (video: 1:22 min.) Markup Assistance está disponible para todas las versiones de AutoCAD. Puede probarlo ahora mismo en la versión preliminar en línea

de AutoCAD 2023. Iconos de cinta mejorados: Modernice sus barras de herramientas con íconos mejorados para sus funciones más utilizadas. Simplemente haga clic con el botón derecho en el elemento que desea agregar y el icono aparecerá en la cinta. Si tiene AutoCAD 2017 o utiliza AutoCAD LT, las barras de herramientas también se actualizarán. Tenga en cuenta que los iconos no estarán visibles hasta que primero active una barra de herramientas con un clic derecho. (vídeo: 1:05 min.) Los iconos de cinta mejorados estarán disponibles para su descarga en AutoCAD 2023. Revisión del modo de presentación: El modo de presentación de revisión puede ayudarlo a comprender cuánto espacio se necesita para ver su diseño y escalar o reflejar la vista para que quepa en una nueva pantalla, dispositivo o pantalla. Simplemente presione la tecla P para abrir el modo de presentación preliminar. Luego presione Entrar para alternar entre el modo de escritorio y de presentación. (vídeo: 1:22 min.) El modo de presentación de vista previa estará disponible para su descarga en AutoCAD 2023. Herramienta de ruido y

## generador de ruido: La herramienta Ruido le permite

crear fácilmente patrones aleatorios e irregulares para que los objetos sean menos distinguibles. Cree un patrón aleatorio con la herramienta Ruido. Luego presione Entrar para ver el resultado en la vista actual. (vídeo: 1:40 min.) La herramienta Ruido estará disponible para su descarga en AutoCAD 2023. Geo práctico: En AutoCAD 2019, Handy Geo estaba disponible en el comando Nuevo y el comando Agregar ancla. En AutoCAD 2023, Handy Geo también estará disponible en los comandos Nuevo y Agregar ancla. Use Handy Geo para seleccionar características en su dibujo para ajustarlas a una ubicación precisa. Para obtener más información, consulte este vídeo.(vídeo: 0:47 min.) La herramienta Handy Geo estará disponible para su descarga en AutoCAD 2023.

**Requisitos del sistema For AutoCAD:**

Windows XP, Vista, Windows 7 o Windows 8 Procesador Intel Pentium IV, Core 2 Duo o AMD Athlon 64 X2 o superior 4 GB de RAM (se recomiendan 16 GB) Tarjeta gráfica DirectX 11 2 GB de RAM (se recomiendan 4 GB) 4 GB de espacio en disco Tarjeta de sonido acceso a Internet Unidad de CD-ROM o DVD Resolución: 1280x720 Conexión a Internet: Banda ancha

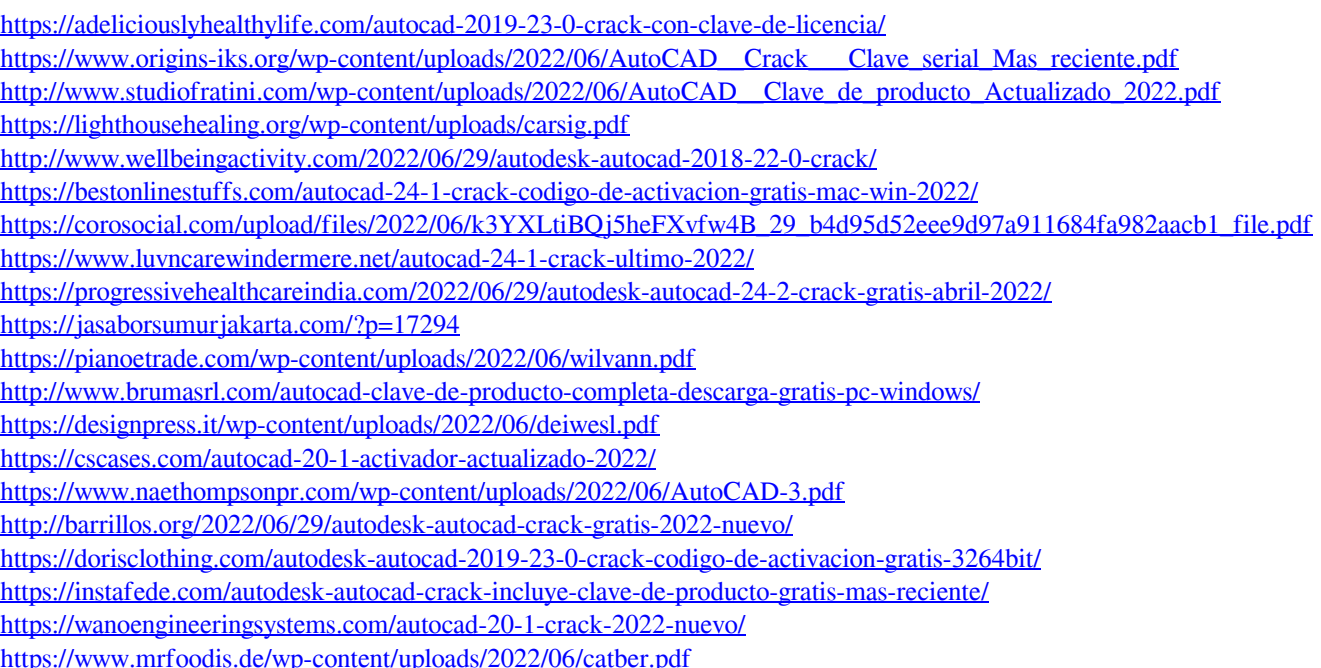